## Rapid Identity ~ Access for Families

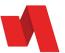

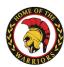

Rapid identity is the secure Yukon Education portal that will allow you to access some of the on-line tools that will be used by many Yukon teachers in the following weeks. The portal also gives students access to secure cloud storage, unique collaboration tools, free Office 365 software, Google Classroom tools, and multiple digital resources.

## Accessing the Rapid Identity Portal

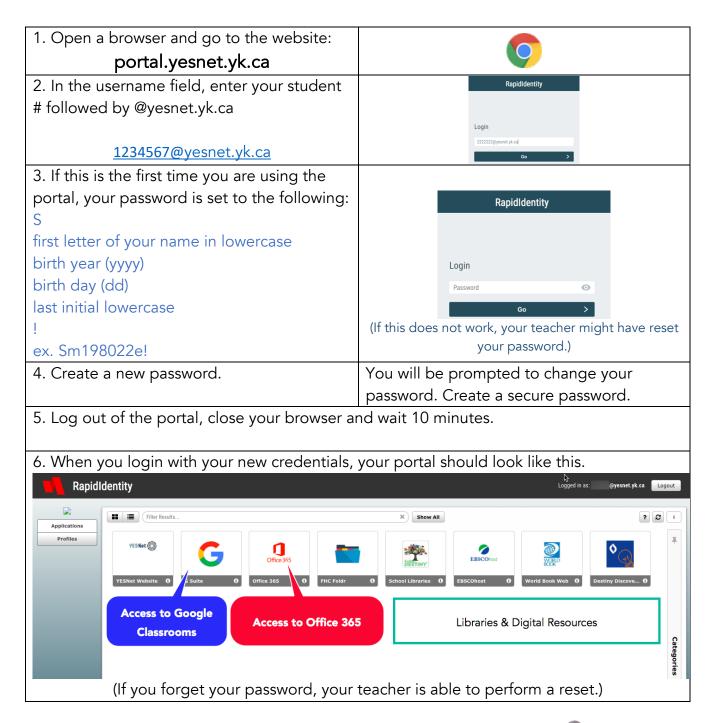